## КРАСИВЫЕ СУММЫ

Дано N целых чисел. Число называется "красивым", если его можно разделить на 3 без остатка. Вам нужно выбрать таких К "красивых" чисел, чтобы их сумма была минимальна. Необходимо вывести эту сумму.

## Входные данные.

N K (1≤N, K≤100).

 $A[1] A[2] ... A[N] (1 \leq A[i] \leq 1000)$ 

Гарантируется, что "красивых" чисел всегда >= К.

## Выходные данные.

Ans - минимальная сумма К "красивых" чисел.

## Пример.

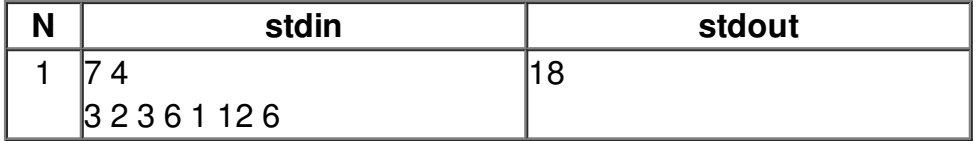